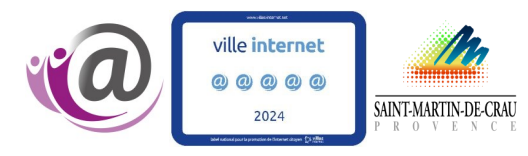

ESPACE MULTIMÉDIA SAINT MARTIN DE CRAU

**2024**

**SAISON**

Période : du 1er Avril au 30 Juin **2023**

# **INITIATIONS INFORMATIQUES**

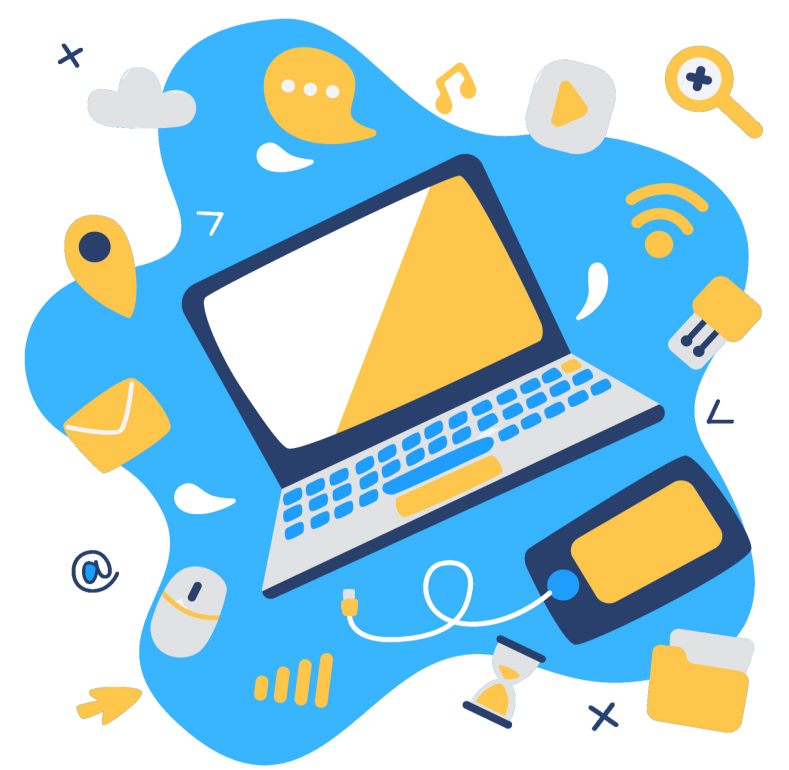

ATELIERCRÉATIONNUMÉRIQUE| FABLABJUNIOR| ROBOTIQUE| IMPRESSION3D | GRAVURE& DÉCOUPELASER WINDOWS 11 | LIBRE OFFICE | PACK OFFICE 2019 | ATELIERS CRÉATIFS

#### **Adresse**

PLACE GEORGES BRASSENS 13310, SAINT MARTIN DE CRAU

### **Contact**

- E espace-multimedia@stmartindecrau.fr
- $(2)$  04 90 47 95 56

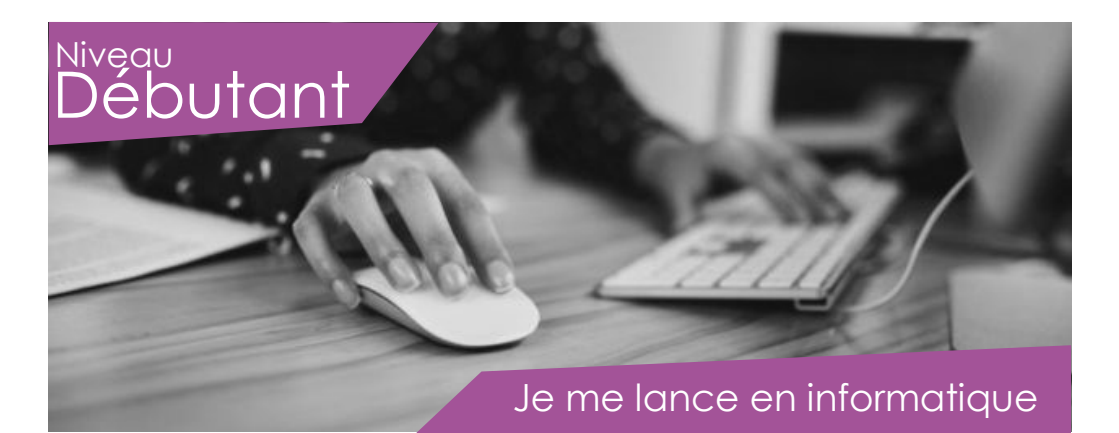

Séances de 2 heures Cours sur le système d'exploitation Windows 11

**Séance 1 |** Je tape du texte sur mon PC Mettre en forme un document.

**Séance 2 |** Je tape du texte sur mon PC Mettre en forme un document en ajoutant des images.

**Séance 3|** Je tape du texte sur mon PC Mettre en forme un document en ajoutant des tabulations.

**Séance 4|** Je tape du texte sur mon PC Ajouter et mettre en forme un tableau à un document.

**Séance 5 & 6|** J'organise mes fichiers Classer ses photos, documents et factures.

**Séance 7|** Je navigue sur le web Accéder à ses sites web préférés plus rapidement.

**Séance 8 |** Je navigue sur le web Utiliser les outils Google.

**Séance 9** | J'installe une application Le Microsoft Store : installer et utiliser une application, désinstaller une application.

**Séance 10 & 11|** Je lis mes mail et j'envoie un mail Télécharger une pièce jointe se trouvant dans un mail, envoyer un mail avec une pièce jointe.

#### **Tous les jeudis de 14h00 à 16h00**

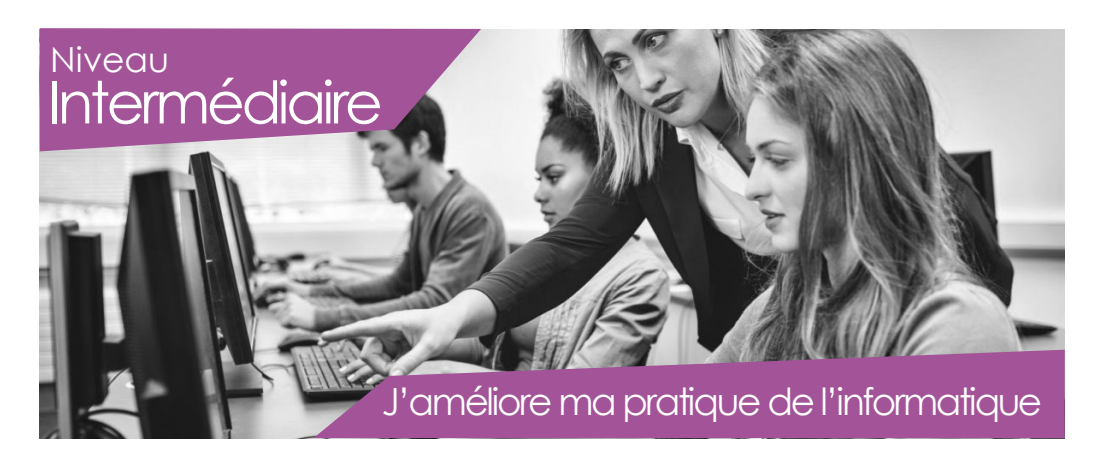

#### Séances de 2 heures Cours sur le système d'exploitation Windows 11

#### **Séance 23 |** Je modifie mes fichiers PDF

Fusionner plusieurs fichiers PDF en un seul fichier, modifier l'orientation d'une page PDF, extraire des pages d'un document PDF.

#### **Séance 24** | J'installe une application

Le Microsoft Store : installer et utiliser une application, désinstaller une application.

#### **Séance 25|** Je tape du texte sur mon PC

Mettre en forme un document long.

#### **Séance 26 |** Je tape du texte sur mon PC

Utiliser les fonctions rechercher/remplacer.

#### **Séance 27|** Je communique par mail

Envoyer des liens par mail.

#### **Séance 28 |** Je suis créatif

Créer une carte postale avec Publisher.

#### **Séance 29 |**Je tape du texte sur mon PC avec Libre Office

Mettre en forme un document en ajoutant des images.

**Séance 30|** Je tape du texte sur mon PC avec Libre Office Mettre en forme un document en ajoutant des tabulations et des tableaux.

#### **Séance 31|**Je fais des tableaux avec Excel Débuter sur Excel.

**Séance 32|** Je fais des tableaux avec Excel Mettre en forme un tableau et inséré un graphique.

#### **Tous les mardis de 14h00 à 16h00**

# **Agenda**

# Avril

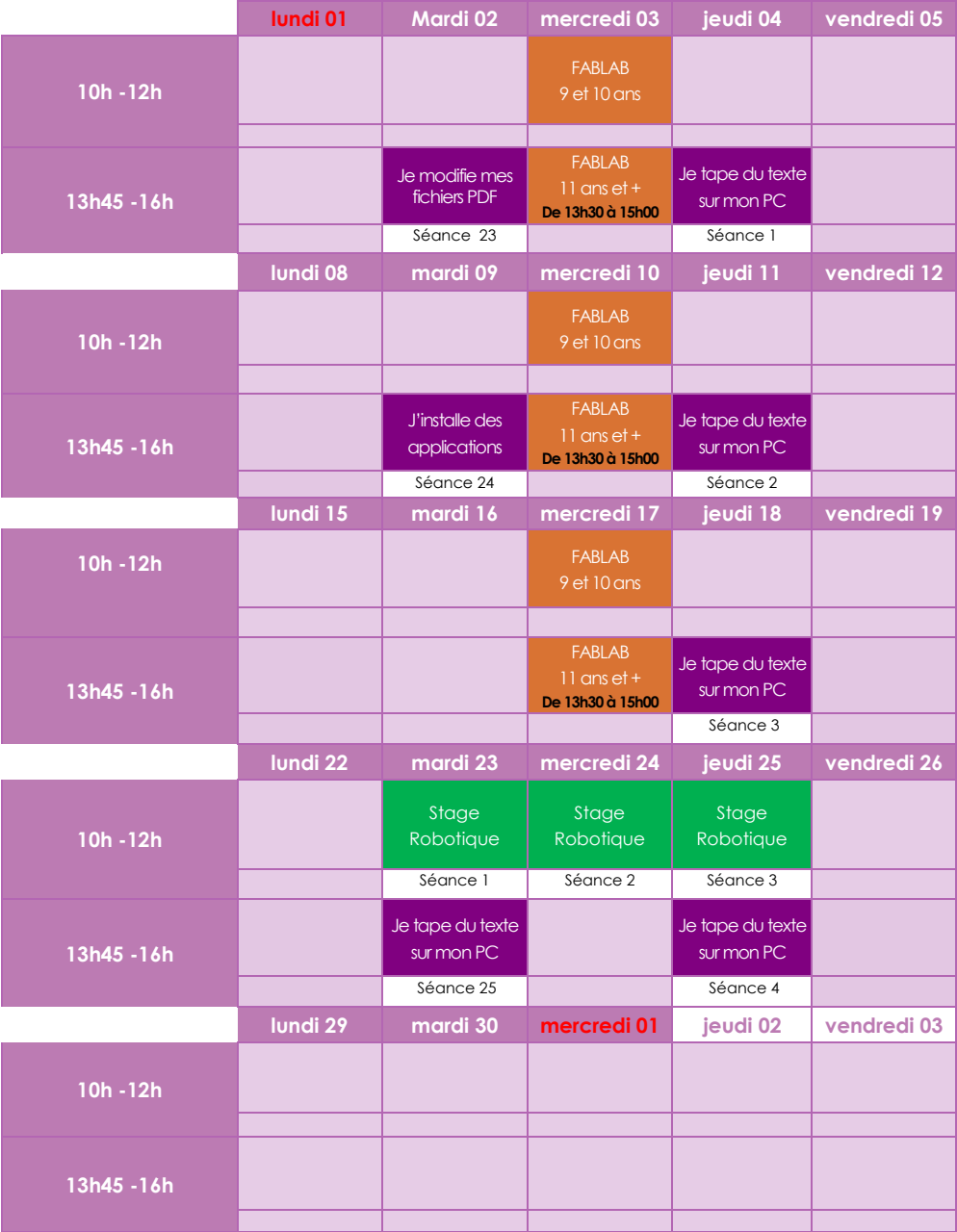

### Agenda

# Mai

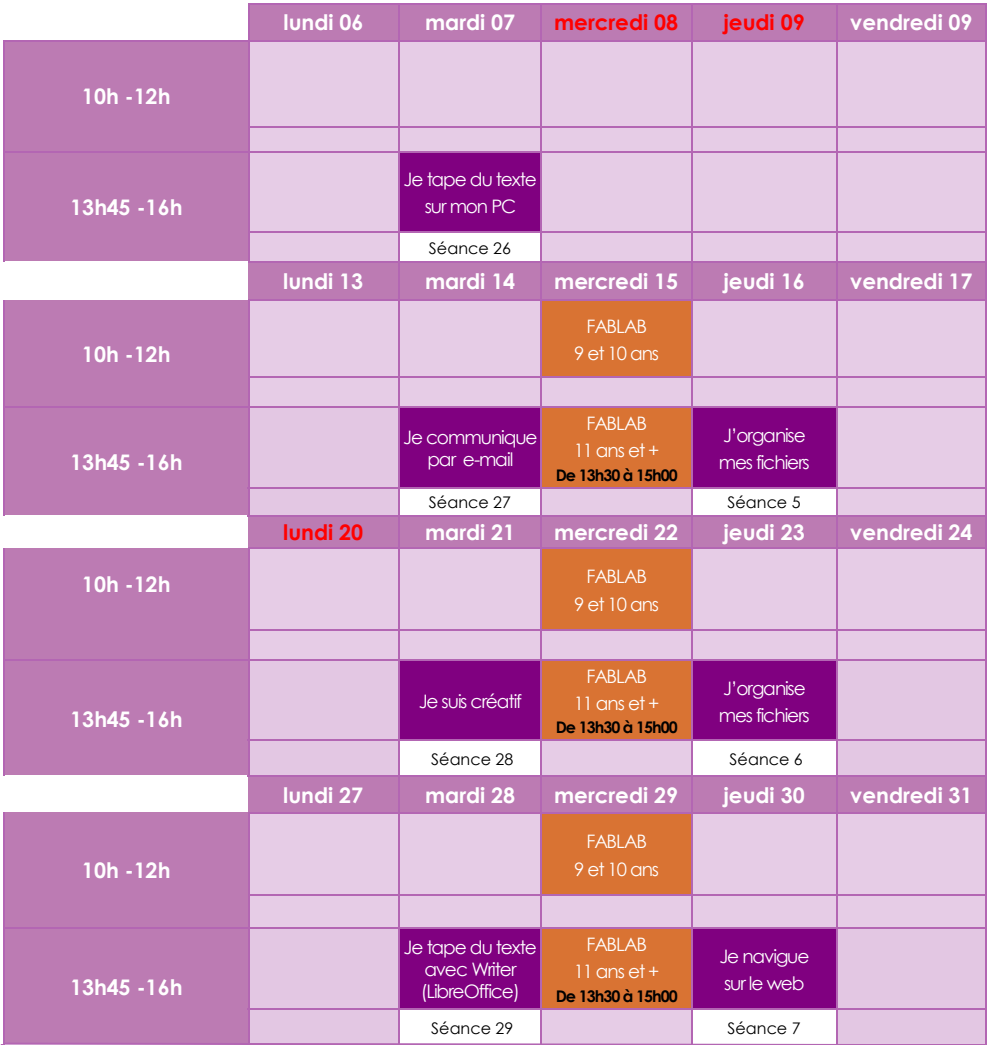

NOTRE SITE WEB

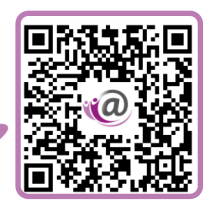

FABLAB

# Agenda Juin

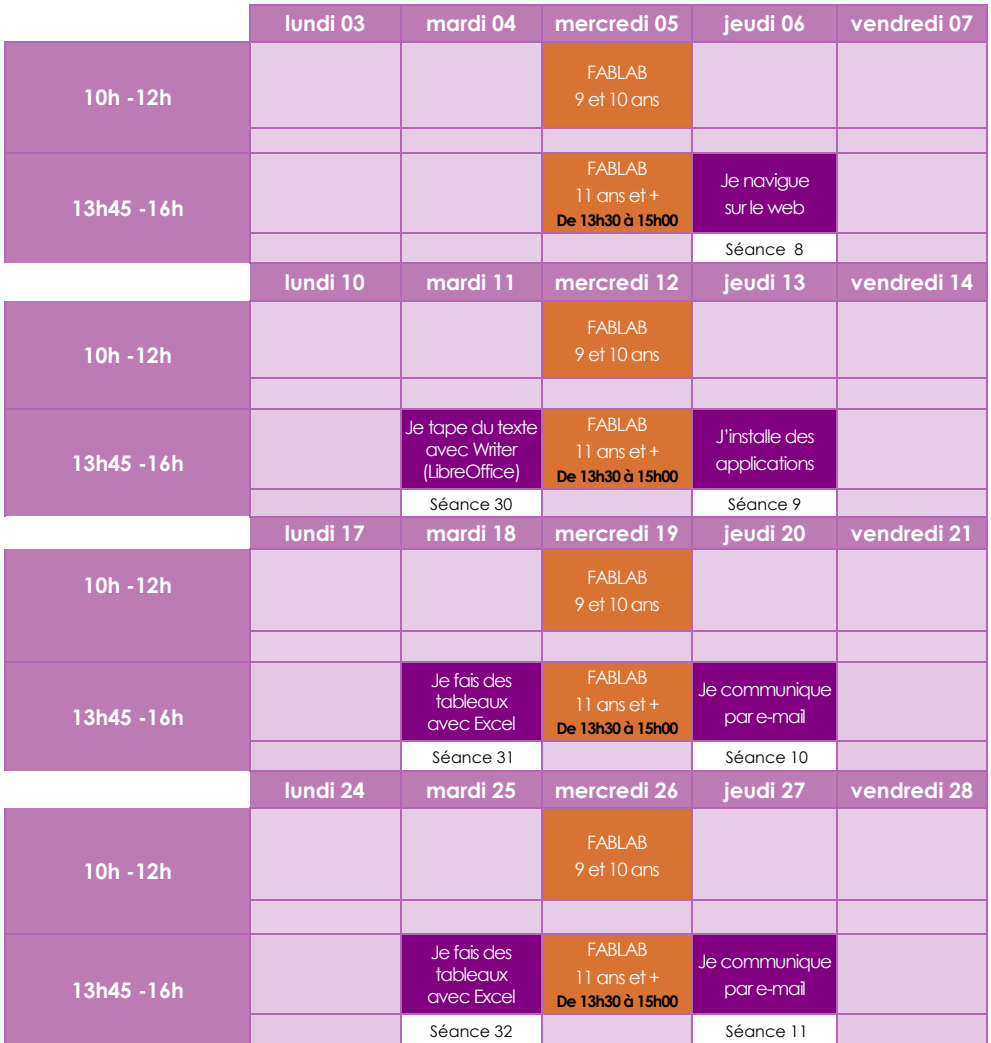

### **COTISATIONS**

Inscription annuelle : 20 € (à compter de la date d'inscription). Inscription mensuelle : 5 € (30 jours).

La **réservation** et le **paiement de la cotisation** sont obligatoires pour accéder aux initiations, au Fablab junior et aux stages pendant les vacances scolaires.

#### **Adresse**

PLACE GEORGES BRASSENS 13310, SAINT MARTIN DE CRAU

#### **Contacts**

Eul espace-multimedia@stmartindecrau.fr  $(2)$  04 90 47 95 56

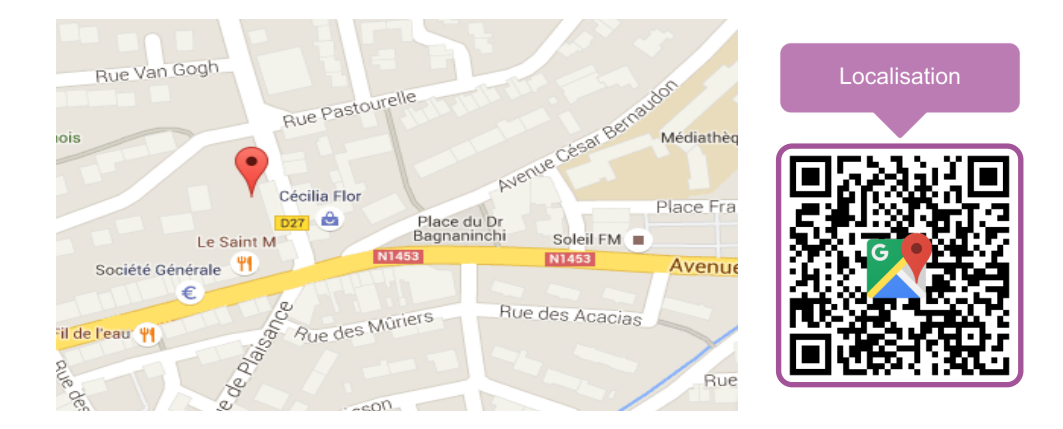

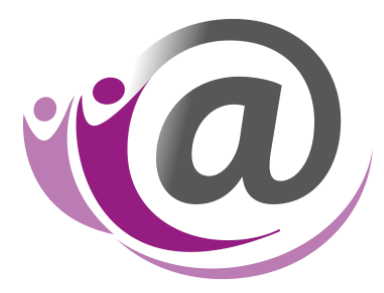

# **ESPACE MULTIMEDIA NUMERIQUE EDUCATIF**

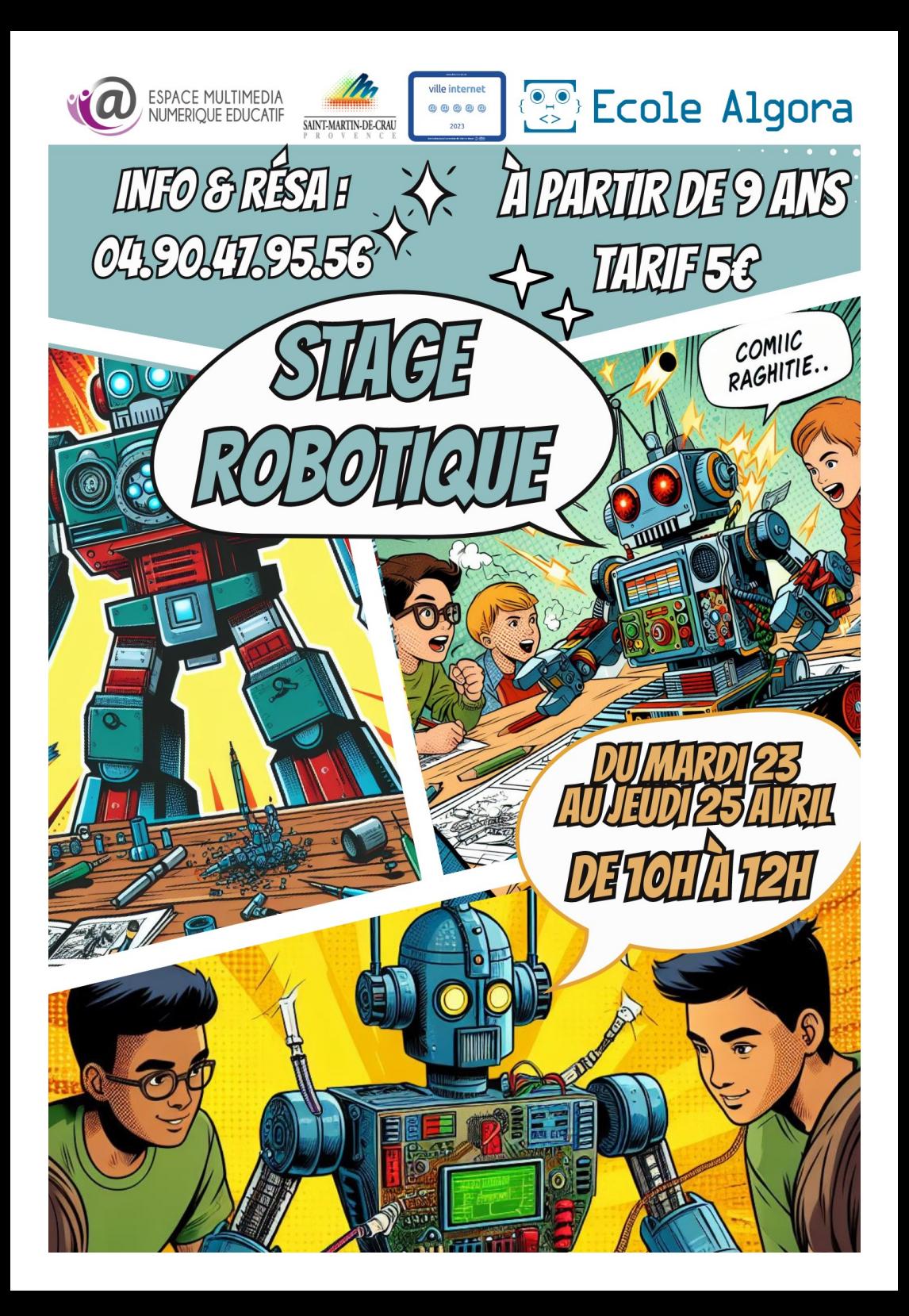